*NFS and CIFS , both of them are network protocol. NFS runs in Linux/Unix operating system normally. CIFS runs in Windows system normally.*

Dahua Camera supports NAS which is only based on NFS, so there must be on NFS server to running NFS service , otherwise cameras are impossible to send recording/images by NAS mode.

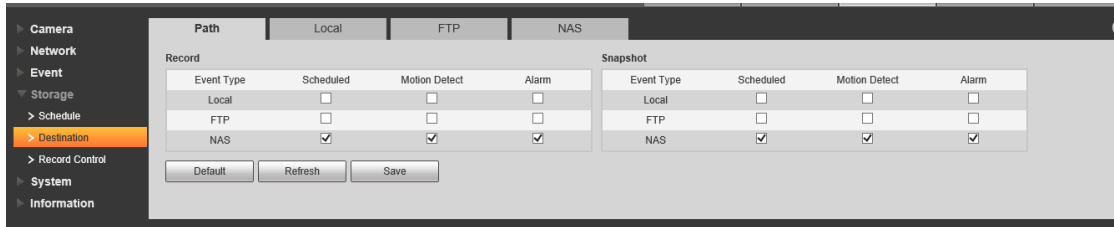

Users can install one NAS devices , for example our ESS, EVS5000 both have NAS function.

Of course users can create their own Linux server based on any Linux system. For example Ubuntu/CentOS/Fedaro/Redhat.

## *Our testing Demo:*

Condition:

1)One PC which is installed Ubuntu 14.04 and running NFS server already.

2)One Bullet Dahua IP camera , set NAS storage mode already and add PC server's address / storage path into.

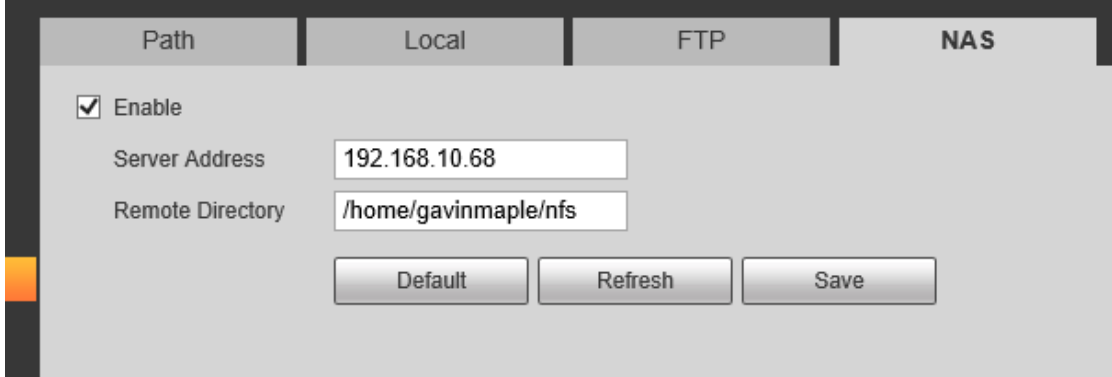

PC 's address:192.168.10.68

IP camera address: 192.168.10.246

NFS Path: \home\gaivmaple\nfs

3) please don't worry about NAS server password, IPC still can record in it.

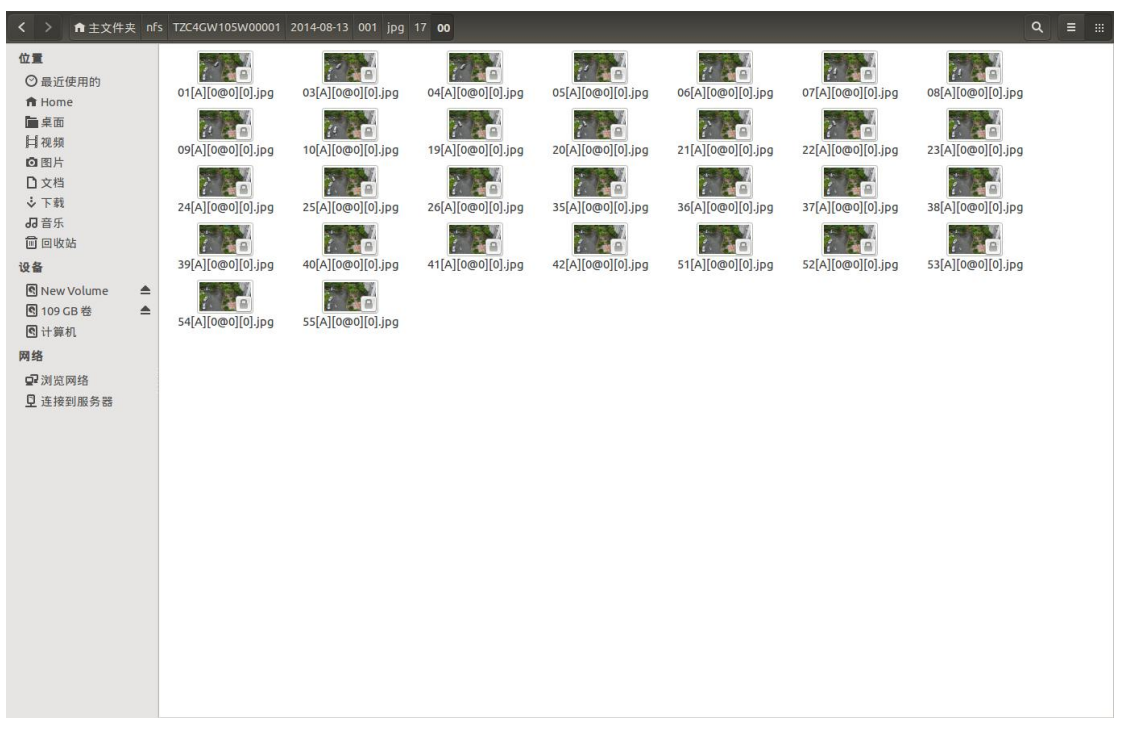

## Schedule Snapshot

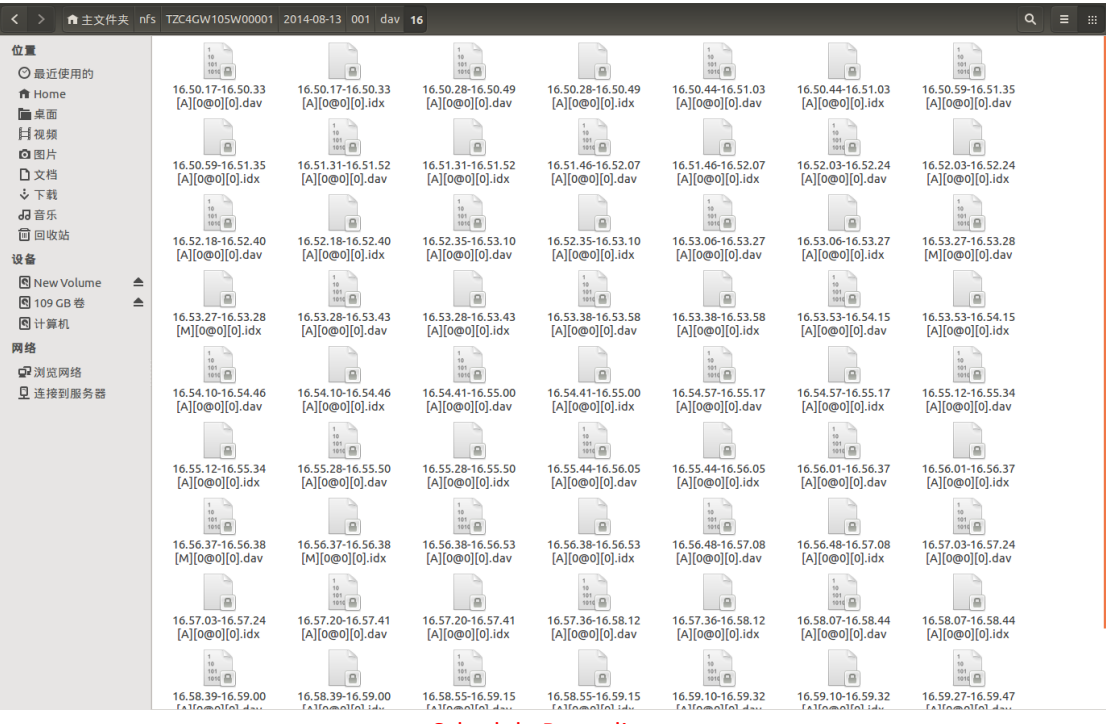

Schedule Recordings